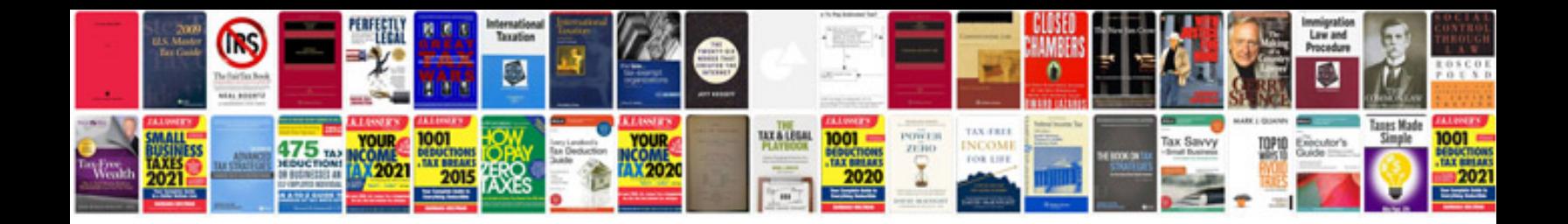

**Sc driver manual**

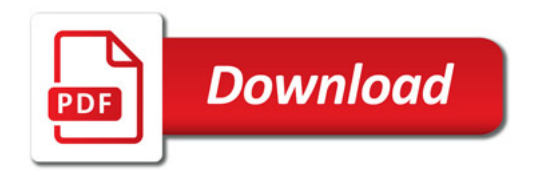

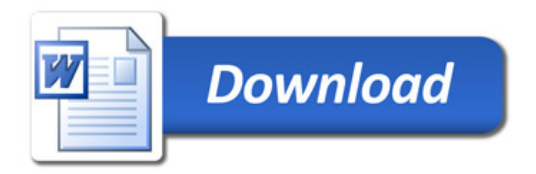